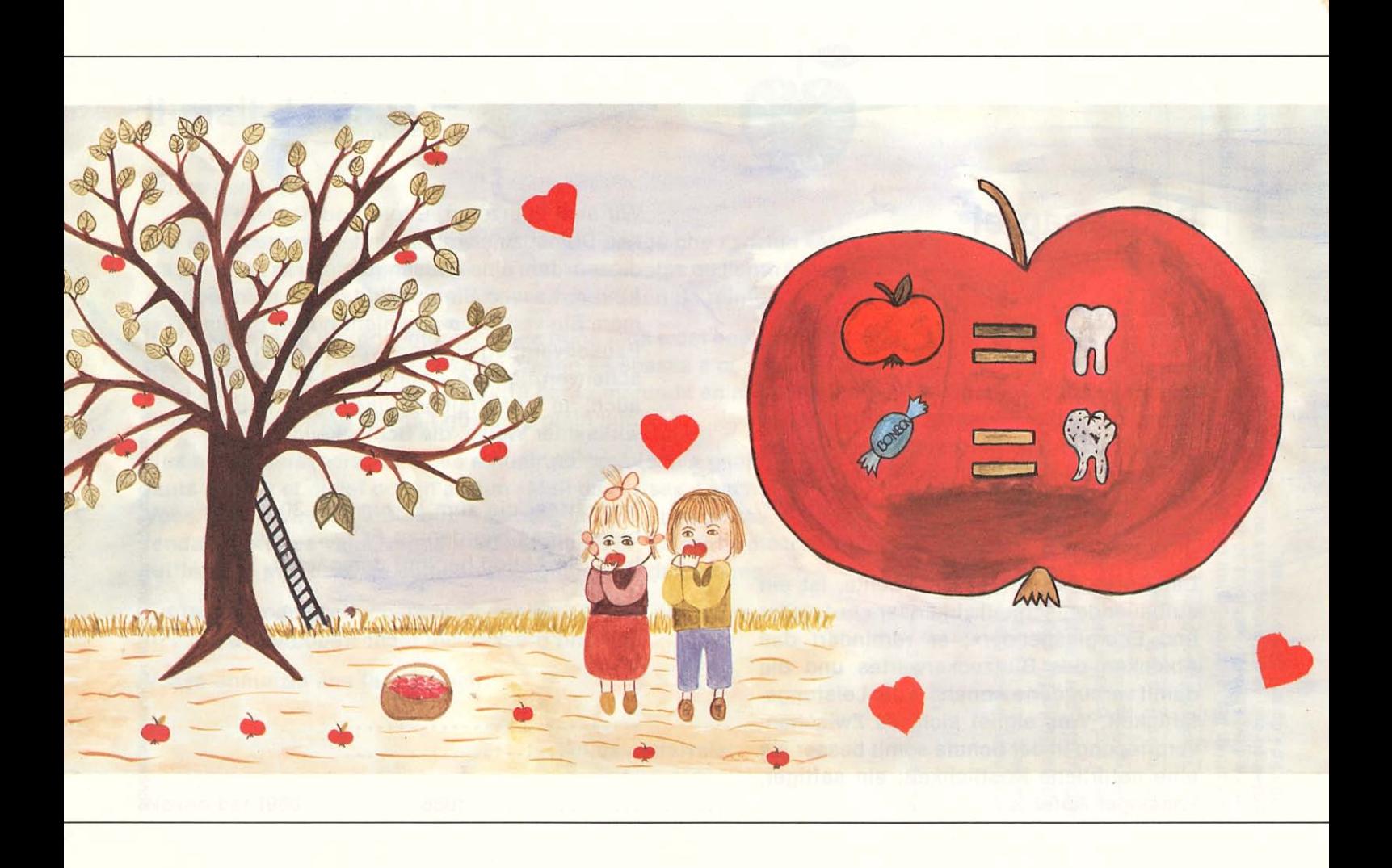

## Il mail da pausa

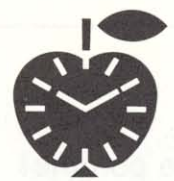

### Chars geniturs

sto ella anc vegnir preschentada? Strusch, pertge che l'acziun «Mail da pausa» è gia daventada tradiziun en bleras scolas da l'entira Svizra e tutga tar la pausa ils mais d'enviern sco il paun da mintga di.

Il mail, il reto da la fritga, nutrescha, fa buna luna e dat energia; el impedescha ch'il nivel da glucosa en il sang sa sbassa e cun quel er la productivitad. Tge è damai pli adattà per la marenda en scola ch'ina delicatessa natirala: in mail qustus e plain suc.

Nus essan persvadids che nus rendain in servetsch a geniturs ed uffants cun far er quest onn in'acziun «Mail da pausa». Laschai far part Voss uffant. Vus n'al dais qua tras betg mo ina buna pausa, ina marenda da gronda valur, mabain Vus al gidais er, en moda discretta e tuttina fitg efficazia, da cumbatter la quaida da dultschims.

Cartas da bons che lubeschan da retrair 30 mails pon ins cumprar per fr. ..... L'acziun cumenza proximamain.

Vossa annunzia ans fa plaschair.

Salids amiaivels:

Maletgs d'uffants da Schmerikon/SG e Kerns/OW

abgeben Abtrennen und der Klassenlehrerin/dem Klassenlehrer<br>Statgar e dar a la scolasta/scolast da classa.

# pausa» Pausenapfelaktion acziun «Mail da Anmeldung für die Annunzia per l'

Name und Vorname des Schulkindes scolar Num e prenum dal

Schulhaus/Num da la scola

Klasse/Classa

Unterschrift/Suttascripziun dals geniturs

Voss uffant surabzugeben.  $\vdots$ Ēr. Betrag von pajar frs. er da dieser Anmeldung den dafür während 30 Tagen einen Apfel. supplitgain nus As mail. gleichzeitig mit Ensemen cun quest'annunzia  $\epsilon$ dis durant 30 Sie, hr Kind erhält Nir bitten vegn lura

November 1986

## **Pausenapfel**

#### Liebe Eltern

Muss sie noch vorgestellt werden? Wohl kaum, denn die Pausenapfelaktion ist in vielen Schulen der ganzen Schweiz bereits zur Tradition geworden und in den Wintermonaten von der Pause nicht mehr wegzudenken

Der Apfel, der König der Früchte, ist ein aufbauender, schnellwirkender «Aufsteller und Energiespender»; er verhindert das Absinken des Blutzuckerwertes und die damit verbundene Abnahme der Leistungsfähigkeit. Was eignet sich als Zwischenverpflegung in der Schule somit besser als eine natürliche Köstlichkeit: ein saftiger, knackiger Apfel.

Wir sind überzeugt. Eltern und Kindern einen Dienst zu erweisen, indem wir auch in diesem Jahr eine Pausenapfelaktion durchführen. Lassen Sie Ihr Kind daran teilnehmen. Sie verhelfen ihm nicht nur zu einem Pausenvergnügen, einer vollwertigen Zwischenverpflegung, sondern helfen ihm auch, in unauffälliger und doch höchst wirksamer Weise, die Schlecksucht zu bekämpfen.

Bonkarten, die zum Bezug von 30 Äpfeln berechtigen, werden zu Fr. ......... abgegeben. Die Aktion beginnt demnächst.

Ihre Anmeldung nehmen wir gerne entgegen und grüssen Sie recht freundlich.

1986

. . . . . . . . . . . . . . . .

La récréation... le temps de croquer une pomme!

> Ricreazione... tempo per una mela!

Pausa... il temp per in mail!

> Pause... Apfelzeit!

Mehrfarbendruck: Schülerarbeiten aus Schmerikon/SG und Kerns/OW zum Thema «Pausenapfel».

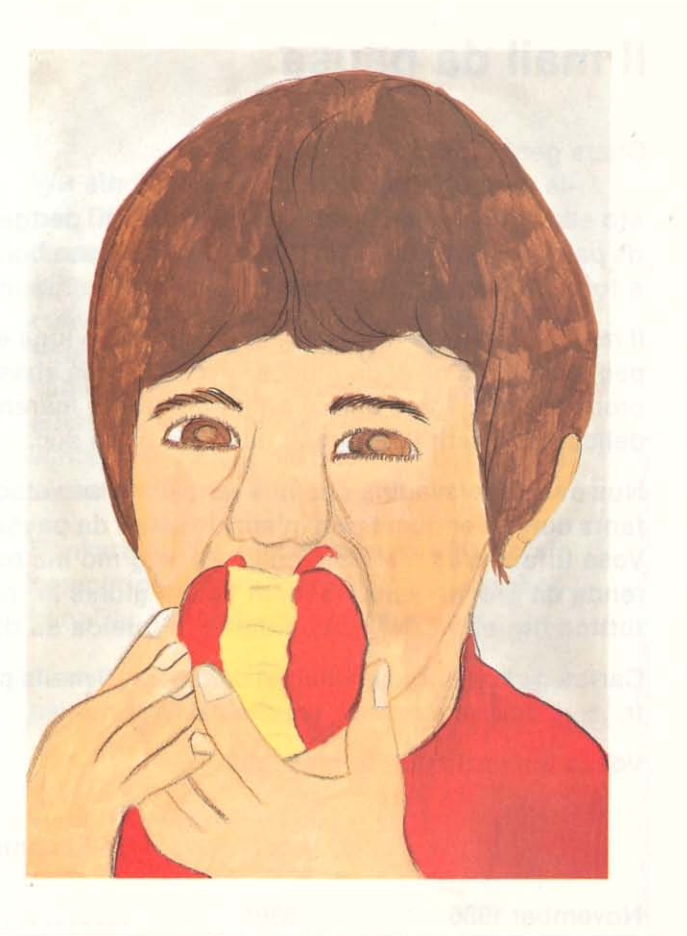